## **Inhaltsverzeichnis**

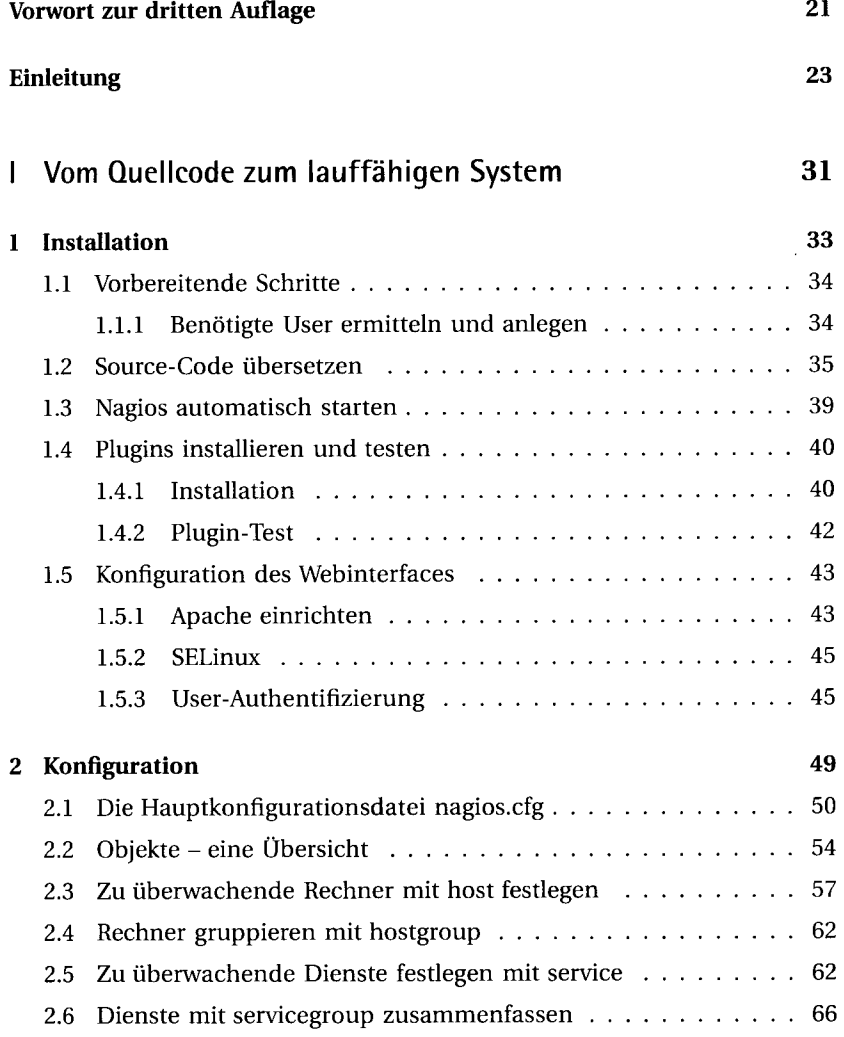

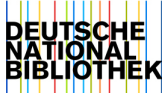

 $\ddot{\phantom{a}}$ 

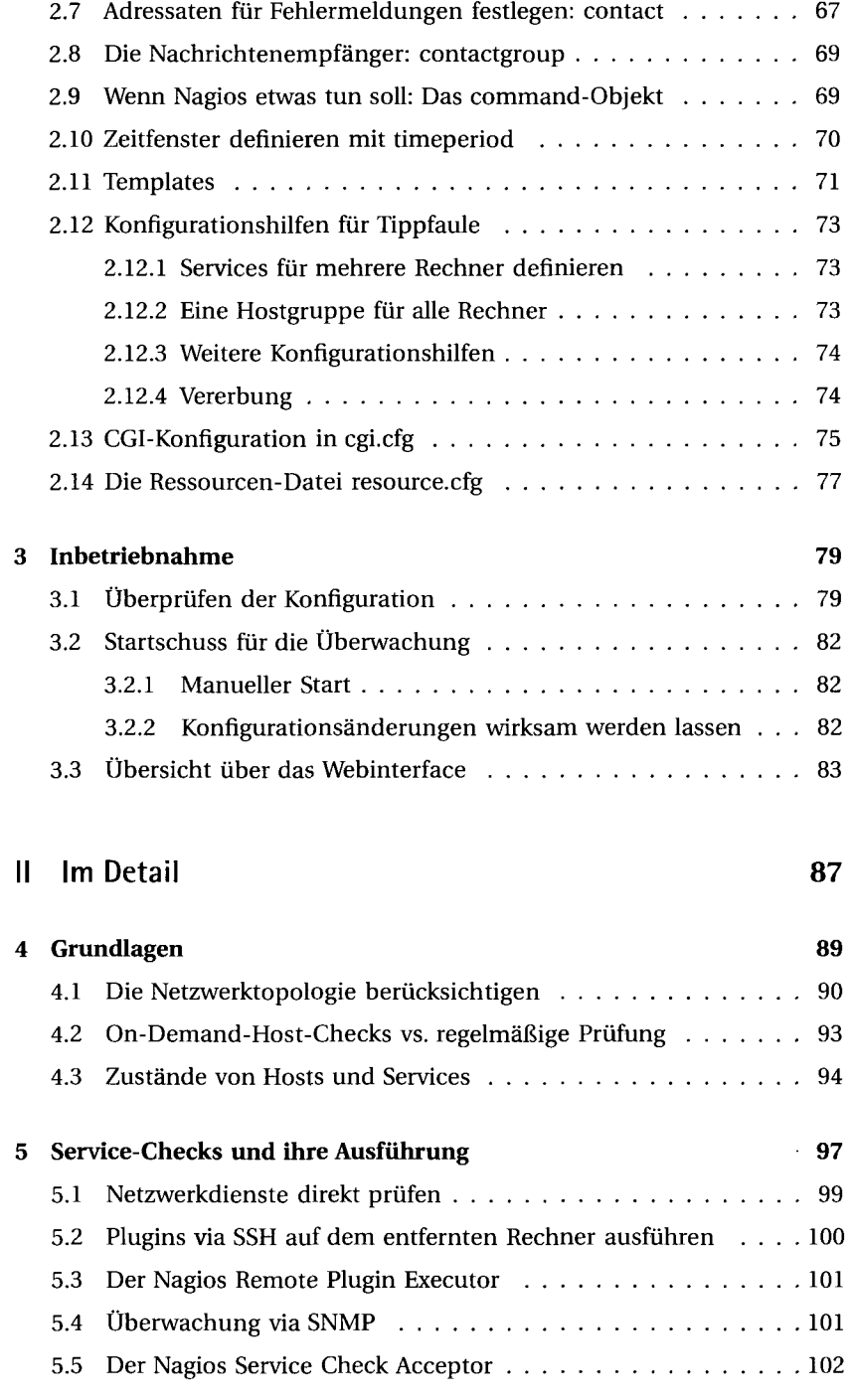

÷

 $\mathsf{L}$ 

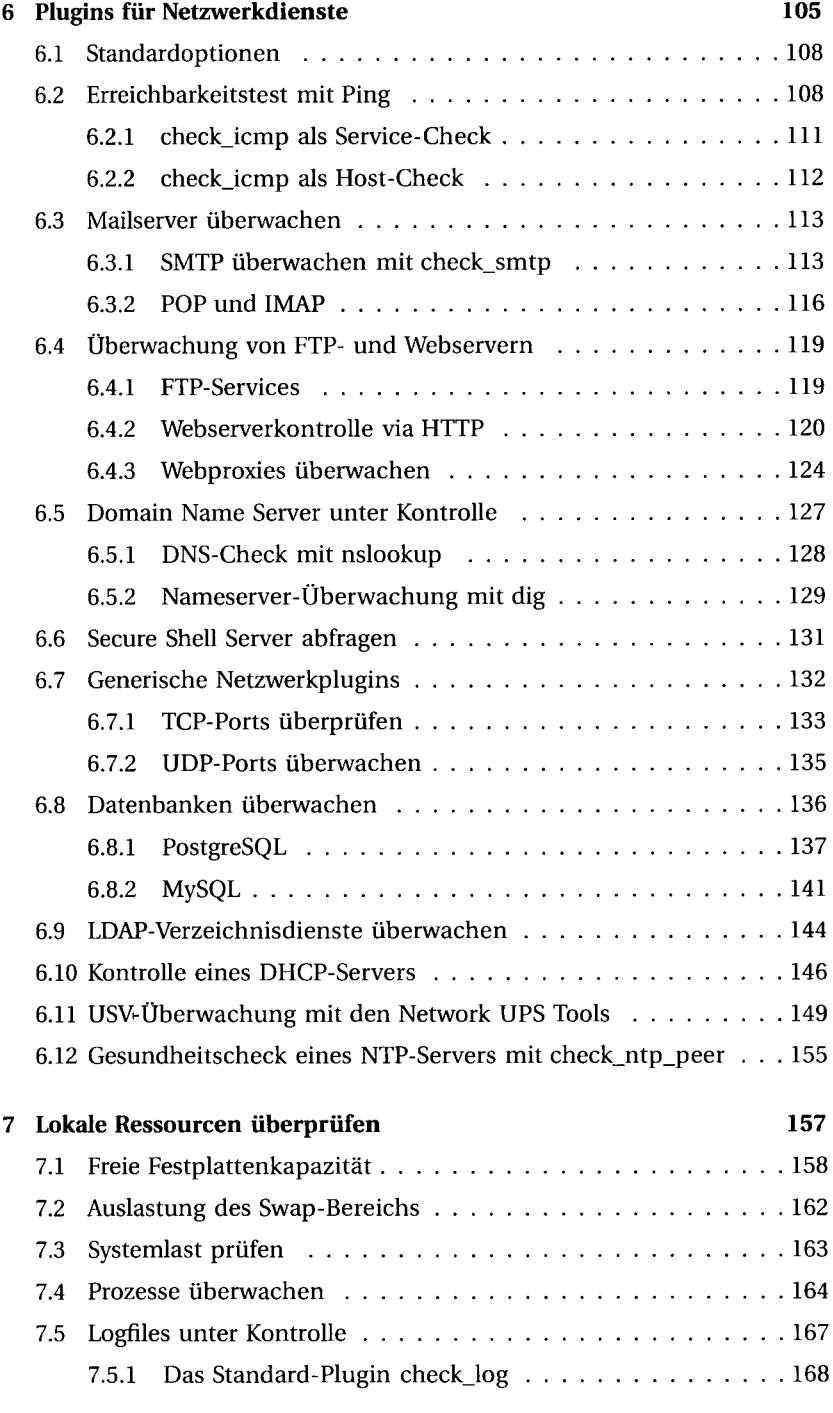

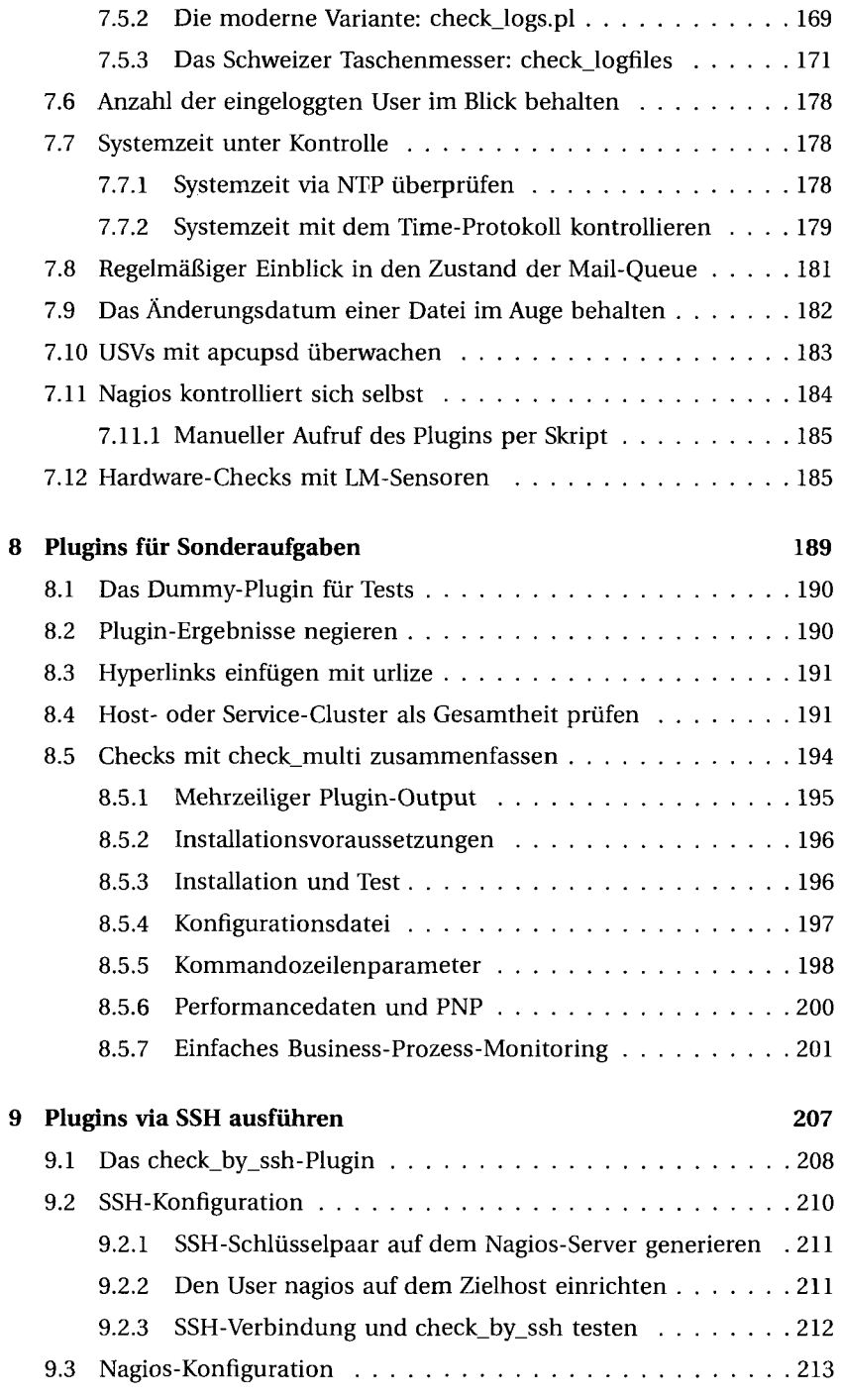

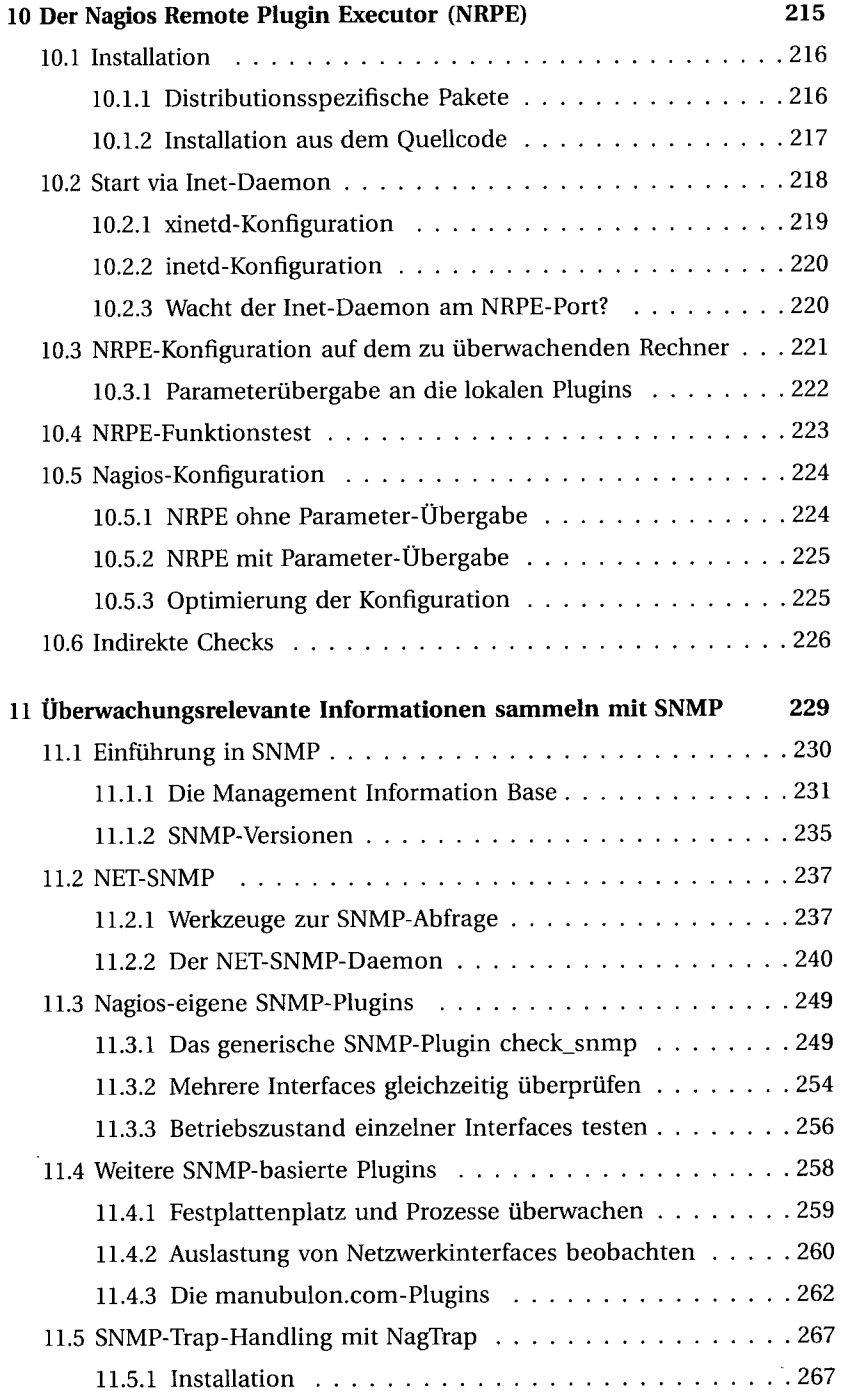

 $\ddot{\phantom{0}}$ 

 $\mathbf{I}% _{T}=\mathbf{I}_{T}\left( \mathbf{I}_{T}\right)$ 

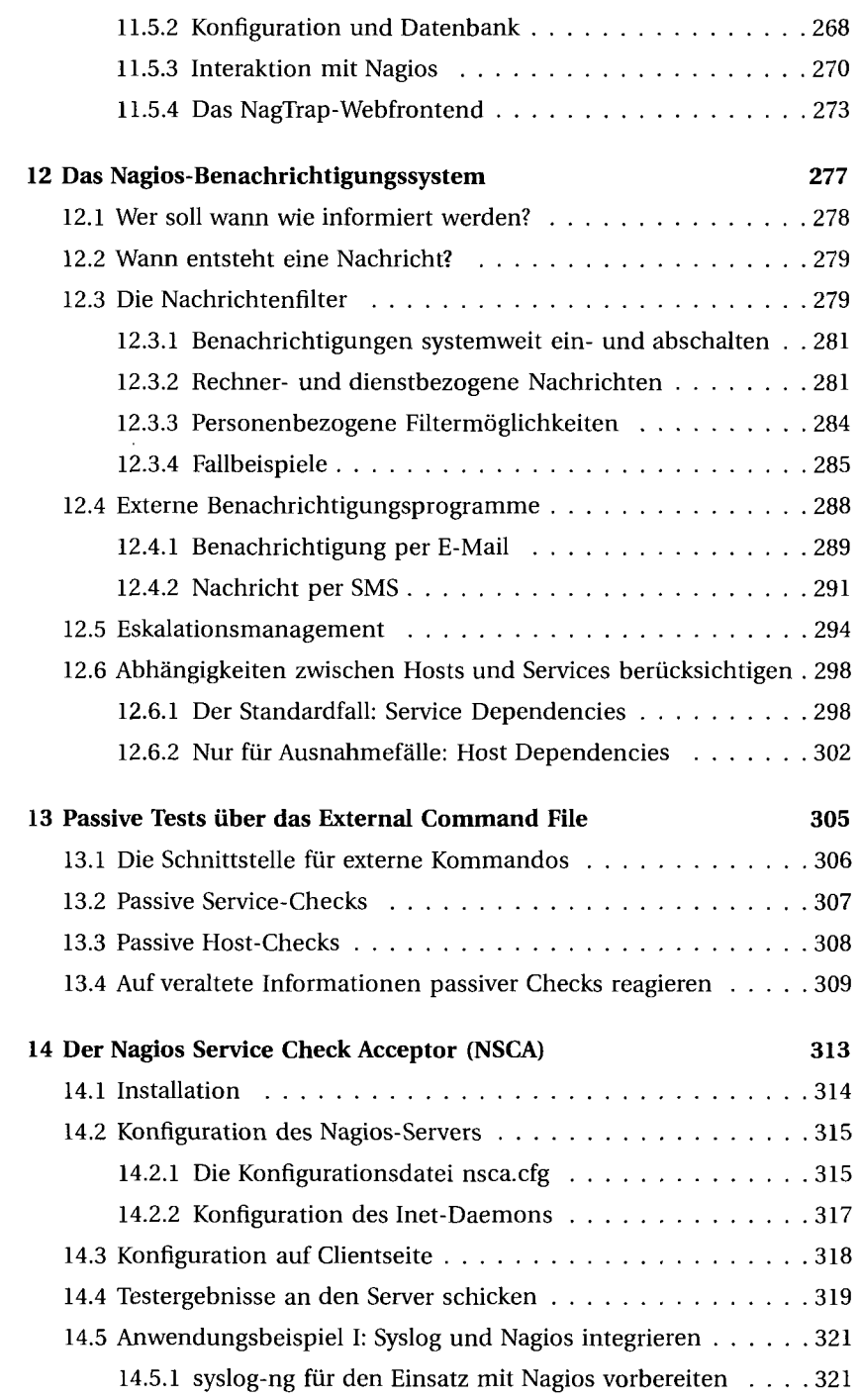

 $\overline{1}$ 

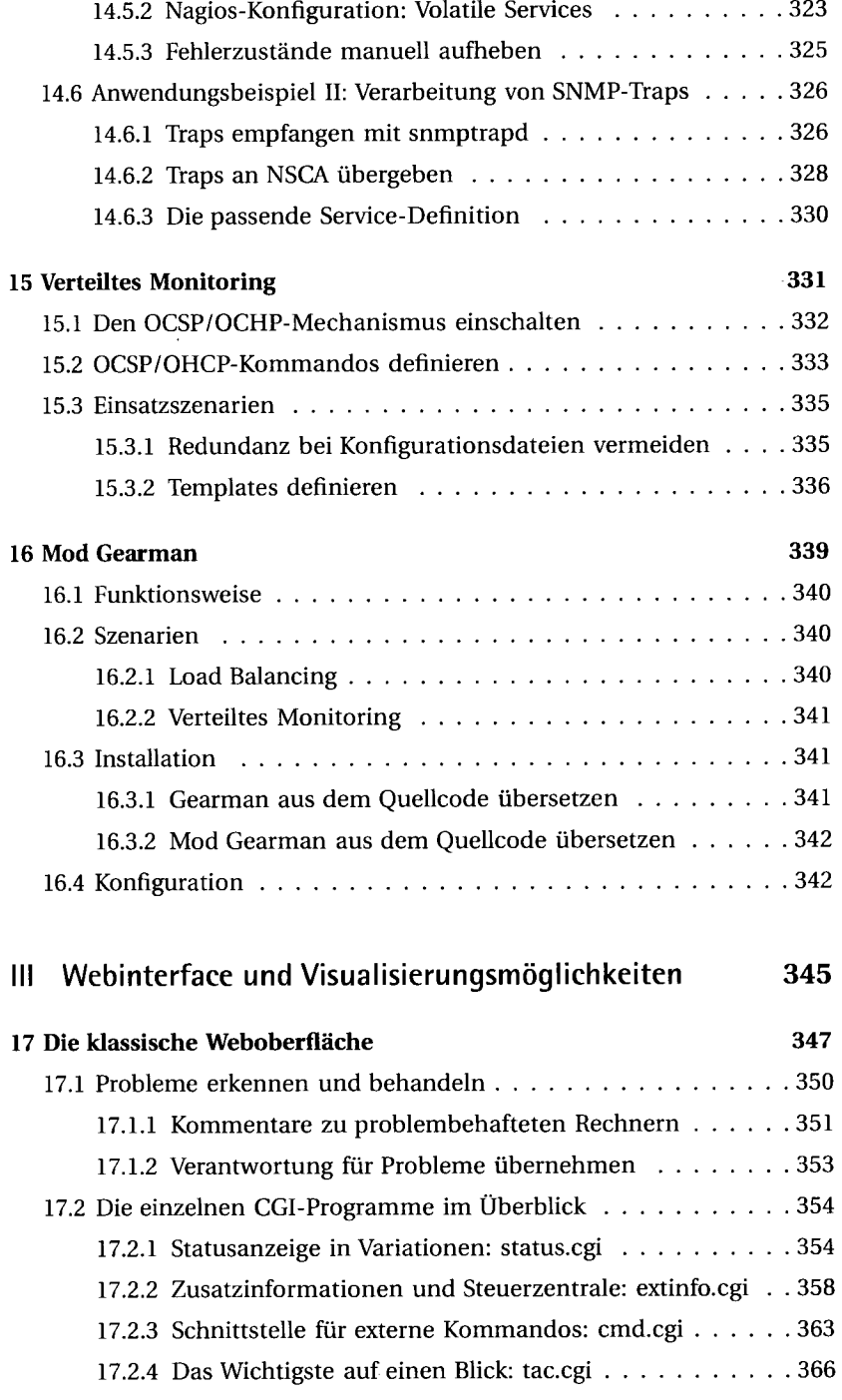

I

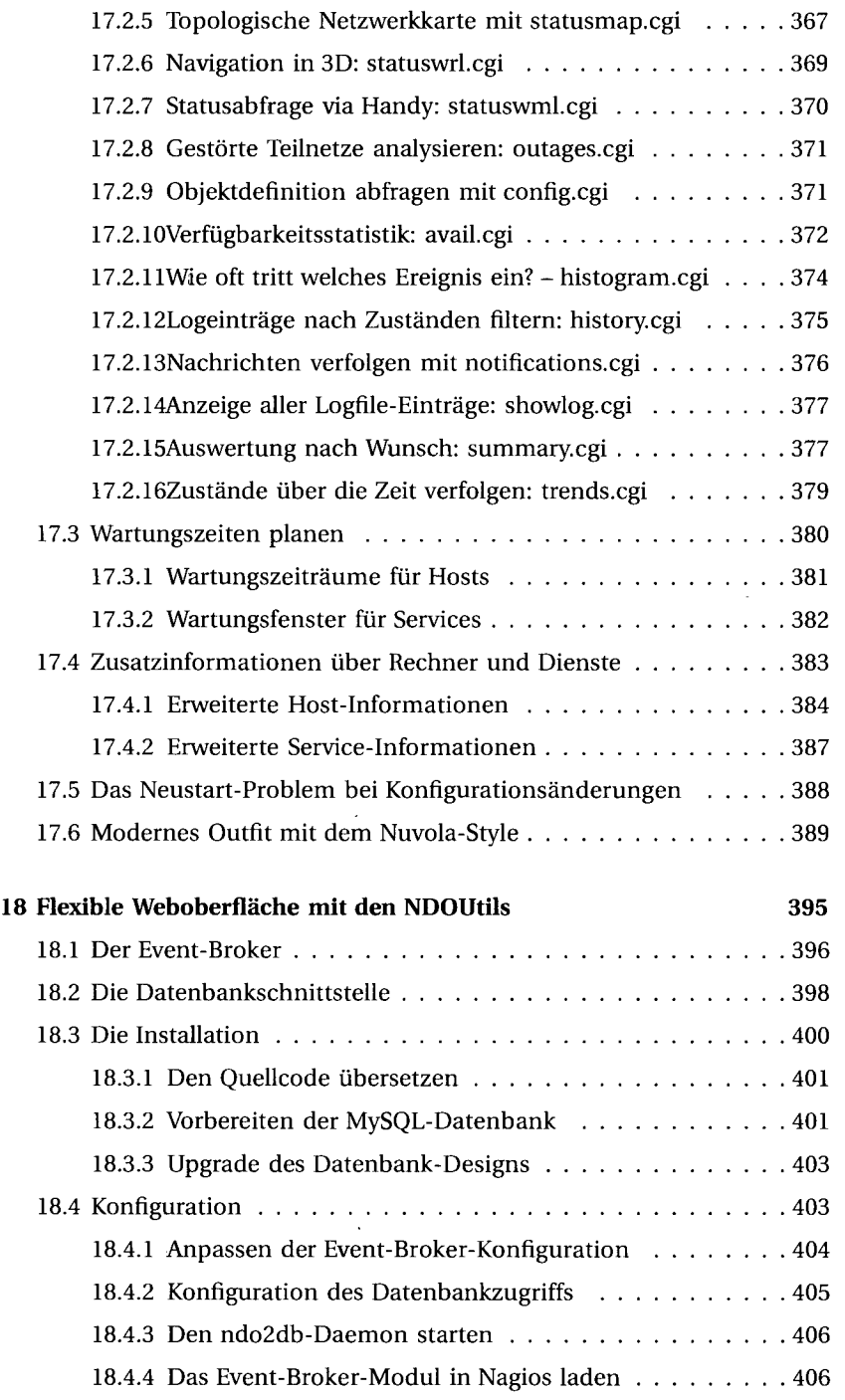

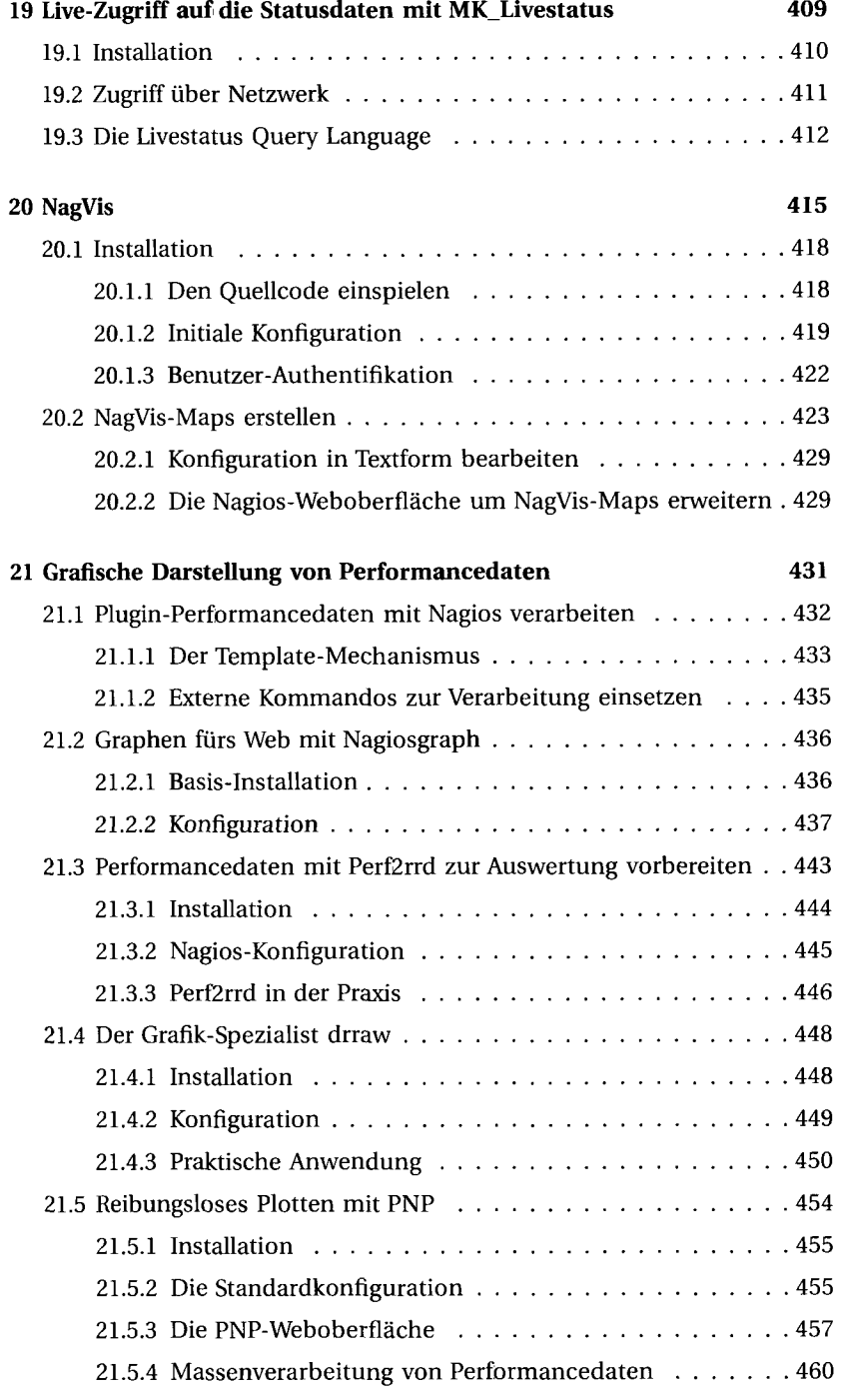

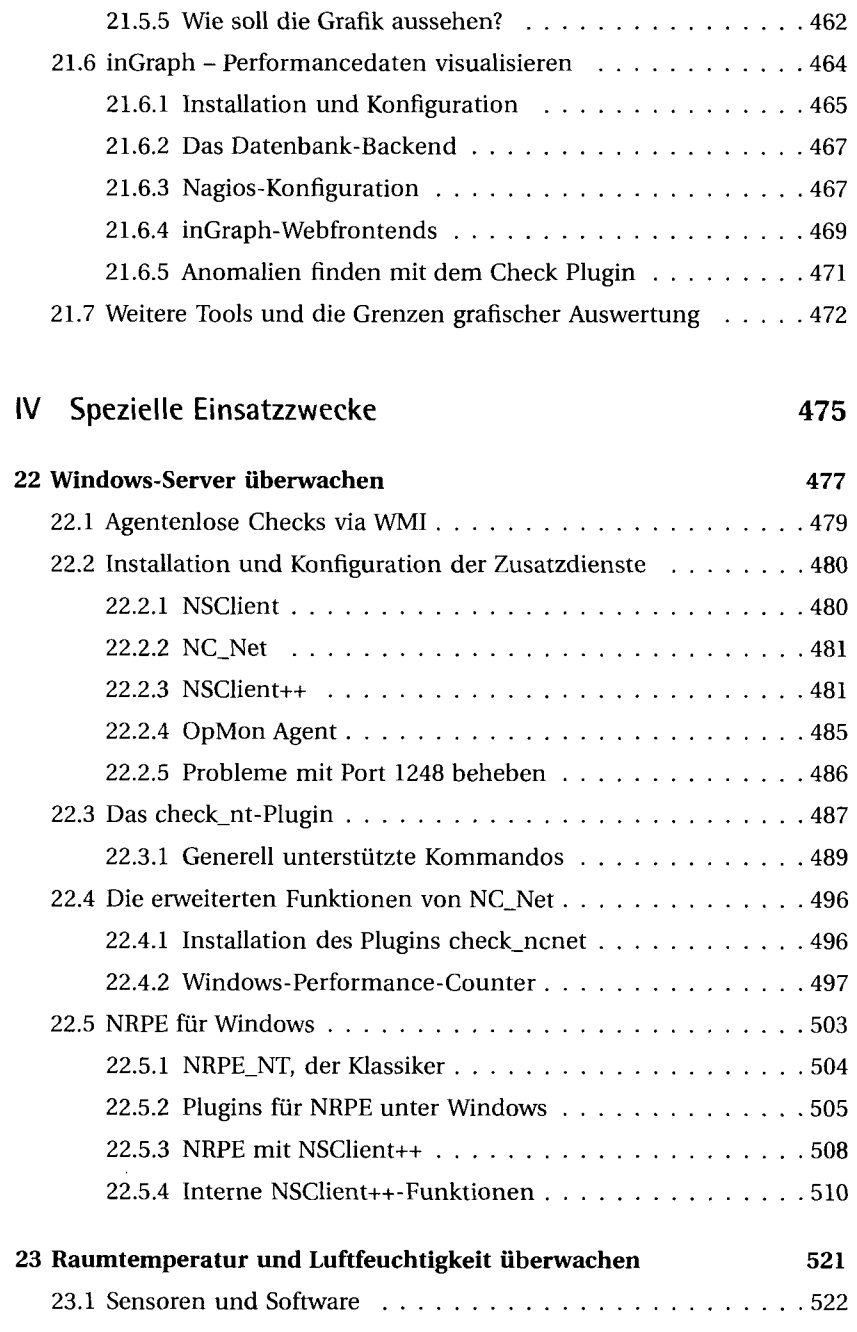

ī

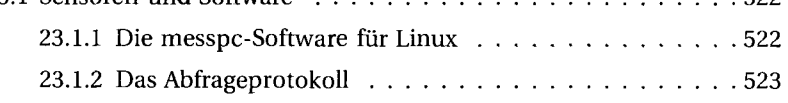

 $\ddot{\phantom{0}}$ 

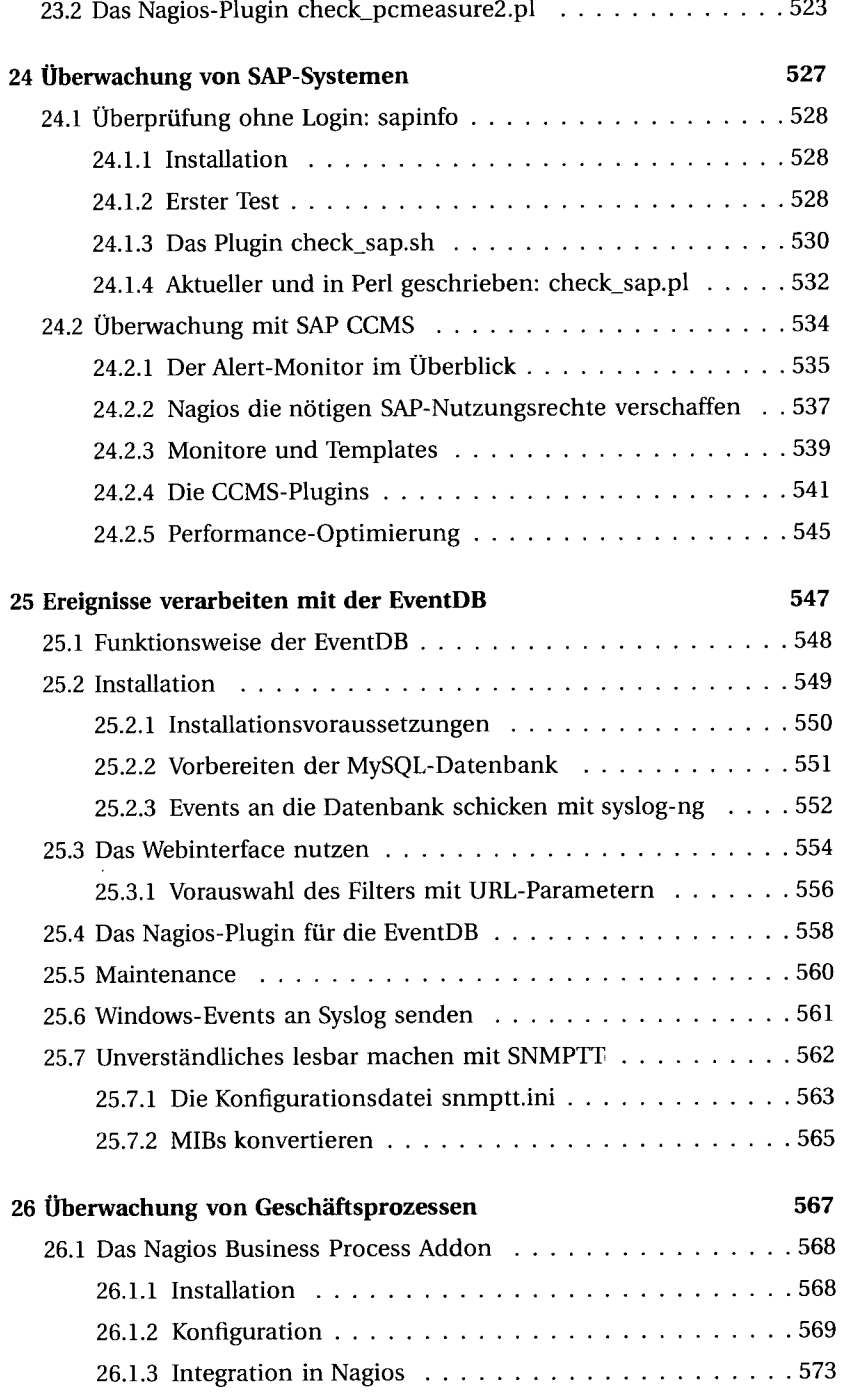

 $\sim$ 

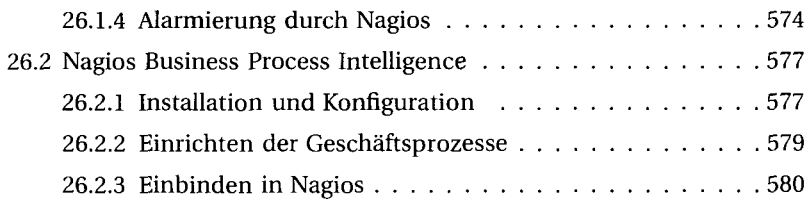

## **V Entwicklung 583**

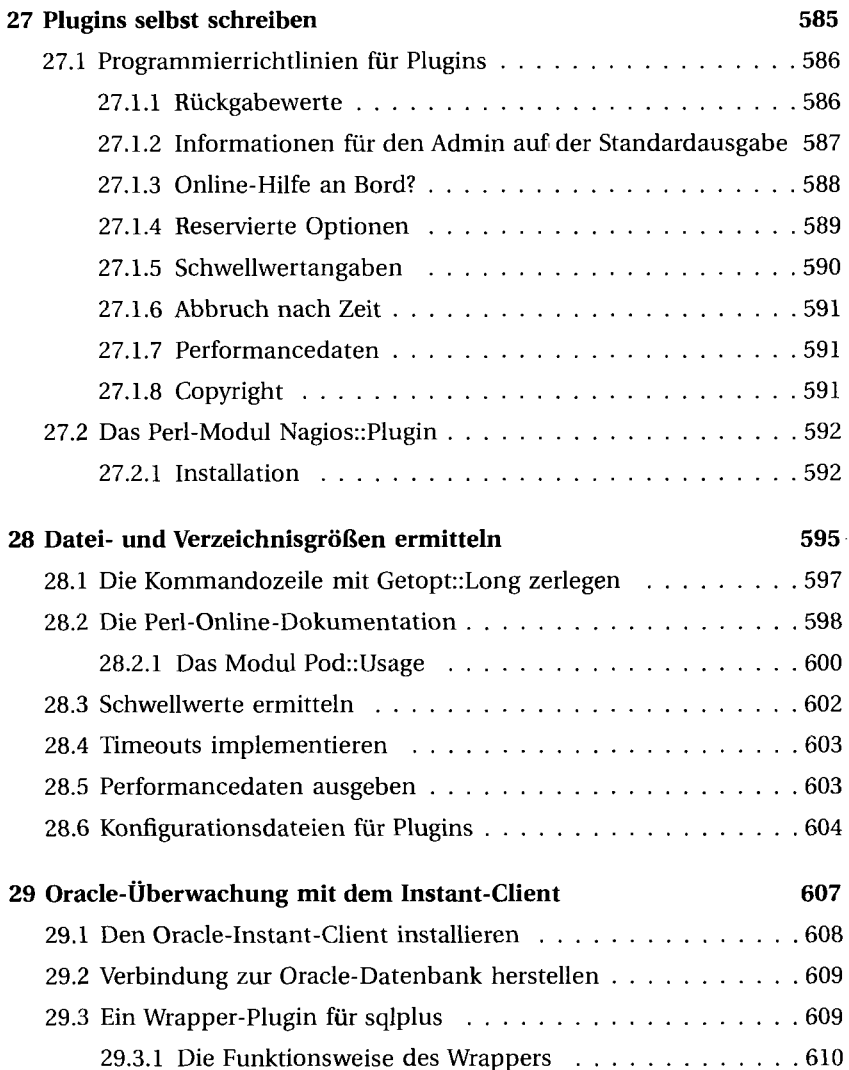

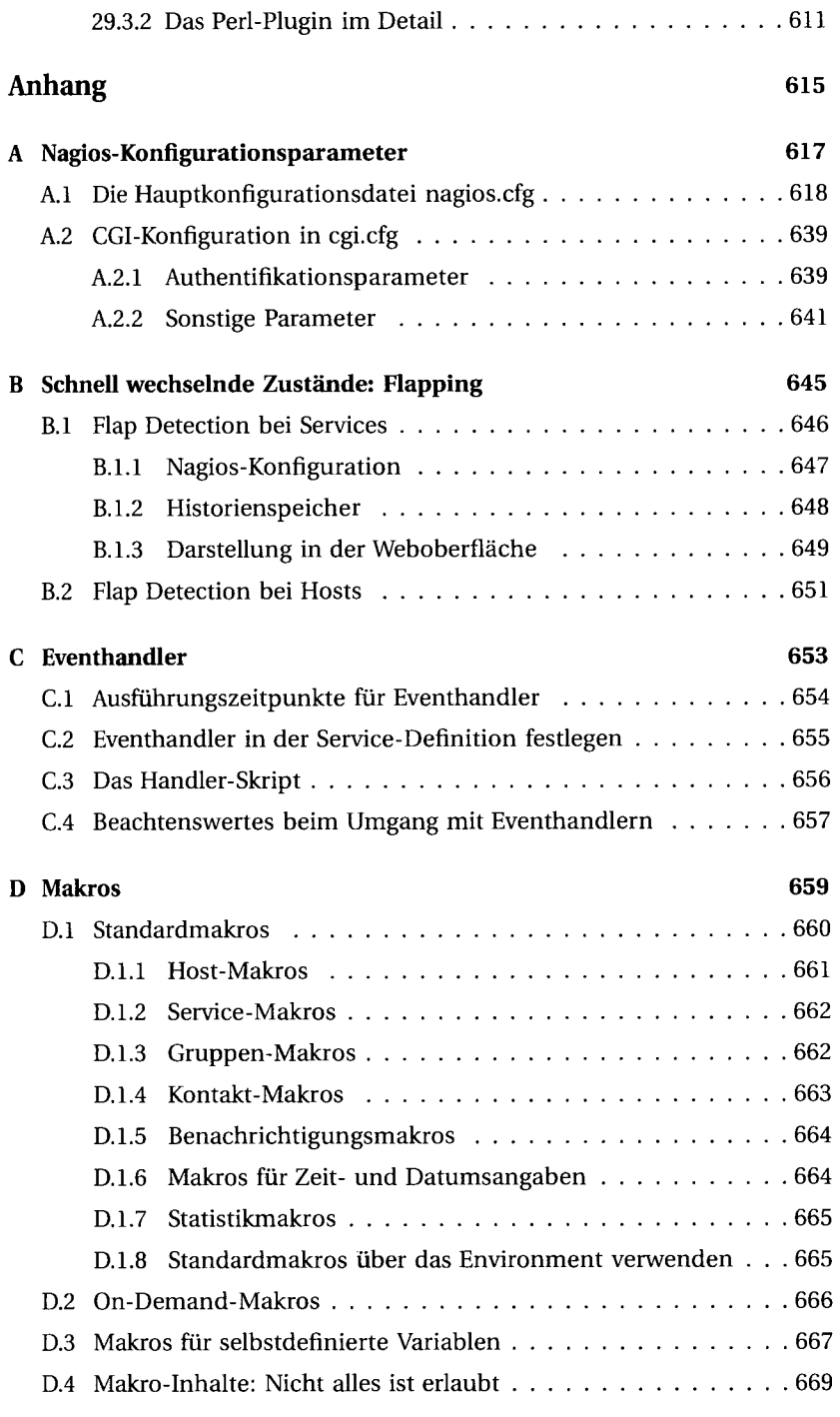

I

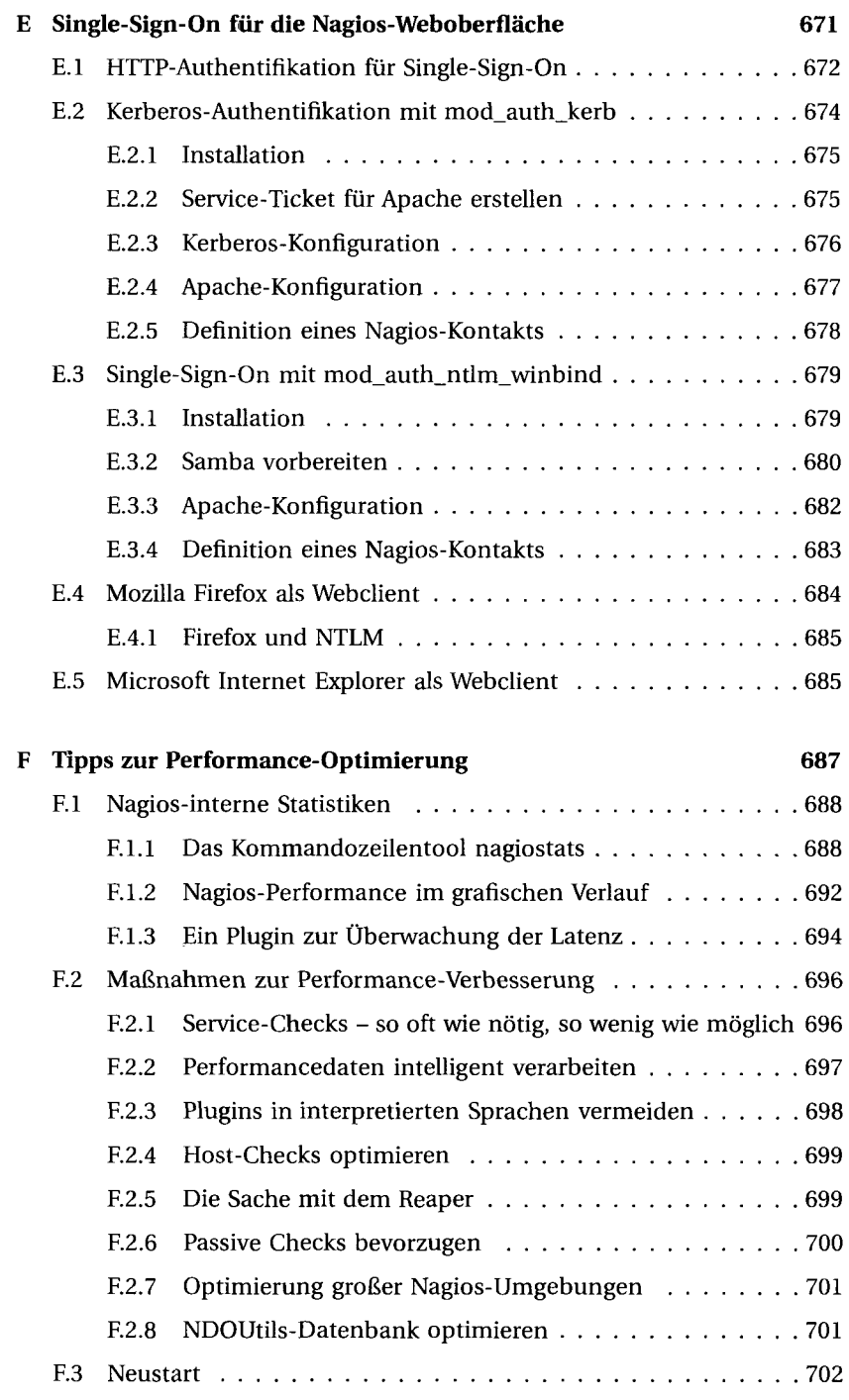

 $\bar{z}$ 

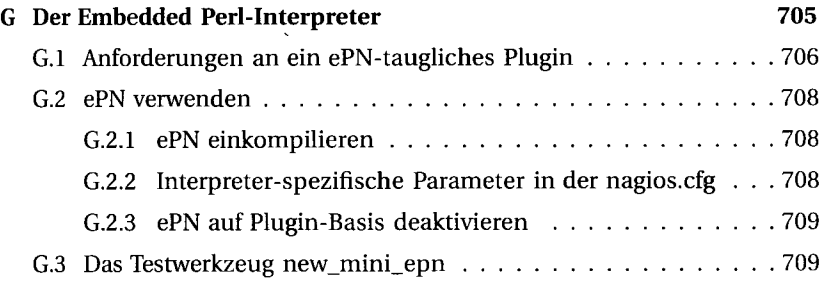

ĩ

 $\mathbf{r}$ 

 $\ddot{\phantom{a}}$